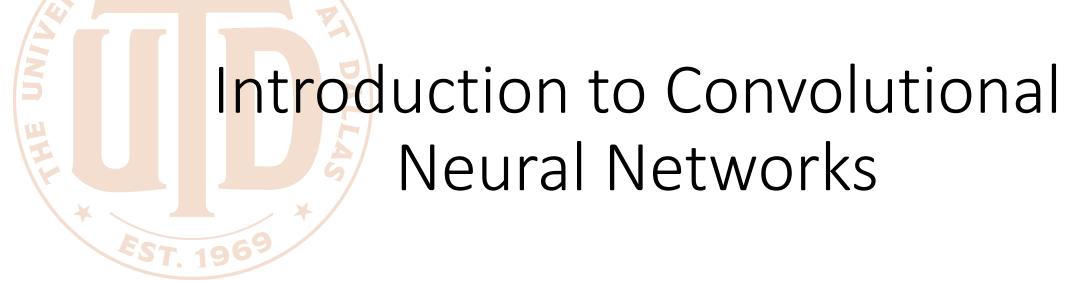

CS 6334 Virtual Reality Professor Yapeng Tian The University of Texas at Dallas

A lot of slides of course lectures borrowed from Professor Yu Xiang's VR class

# Why We Need to Talk about CNNs in VR?

- Neural networks are powerful in understanding sensory information
  - Speech recognition
  - Pose tracking from images
    - Camera pose tracking
    - Human body and hand tracking
    - Eye tracking
    - Object pose tracking

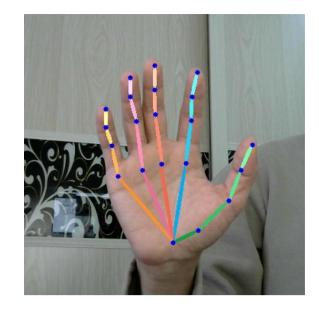

## Visual Perception vs. Computational Perception

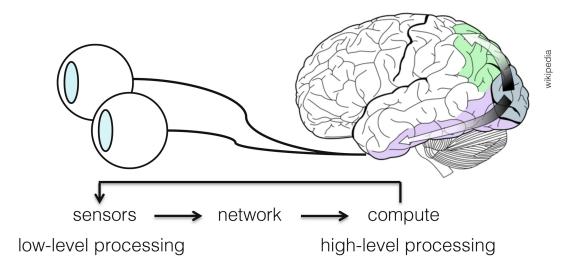

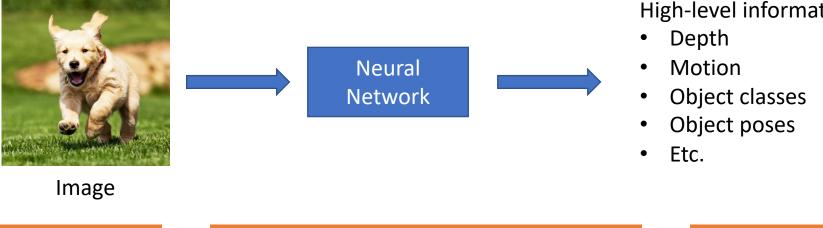

High-level information

### Mathematic Models

• Try to model the human brain with computational models, e.g., neural networks

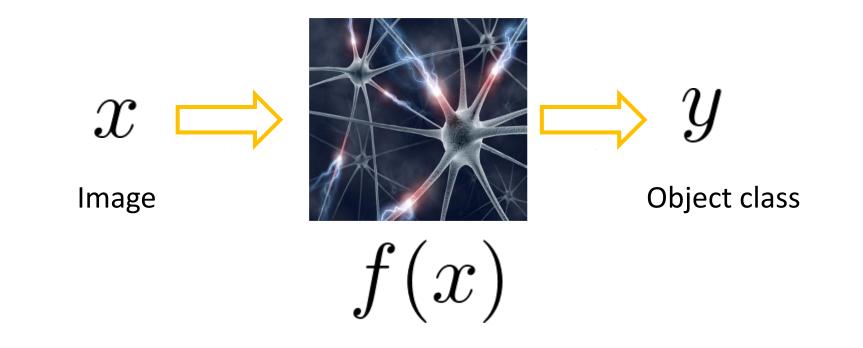

### Mathematic Models

- What is the form of the function f(x)?
  - No idea!
  - Concatenate simple functions (neurons)

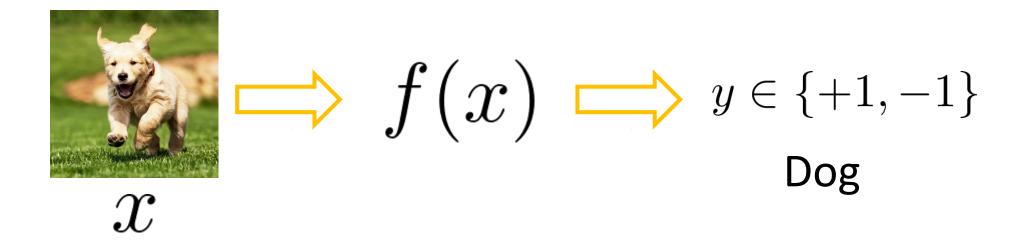

Neural Network: Concatenation of functions

Linear score function: f = W x

2-layer Neural Network

$$f = f_2(f_1(x)) = W_2 \max(0, W_1 x)$$

Non-linearity

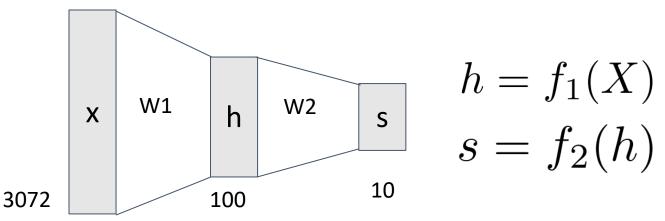

Yapeng Tian

#### **Activation Functions**

2-layer Neural Network

$$f = f_2(f_1(x)) = W_2 \max(0, W_1 x)$$

**rectified linear unit (ReLU)** max(0,x)

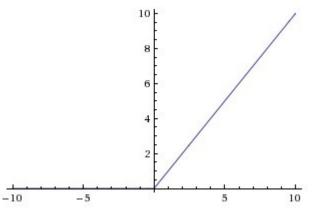

Introduce non-linearity to the network

| 10/17/2022 | Yapeng Tian | 7 |
|------------|-------------|---|
|            |             |   |

#### **Activation Functions**

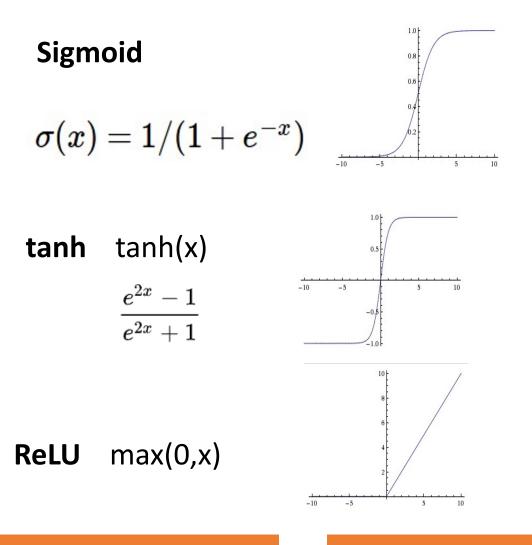

**Leaky ReLU** max(0.1x, x)

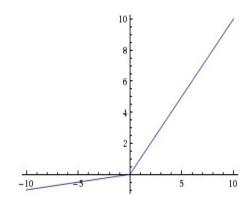

 $\mathsf{Maxout} \quad \max(w_1^Tx+b_1,w_2^Tx+b_2)$ 

**ELU** Exponential  $f(x) = \begin{cases} x & \text{if } x > 0 \\ \alpha (\exp(x) - 1) & \text{if } x \le 0 \end{cases}$ 

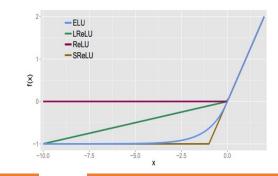

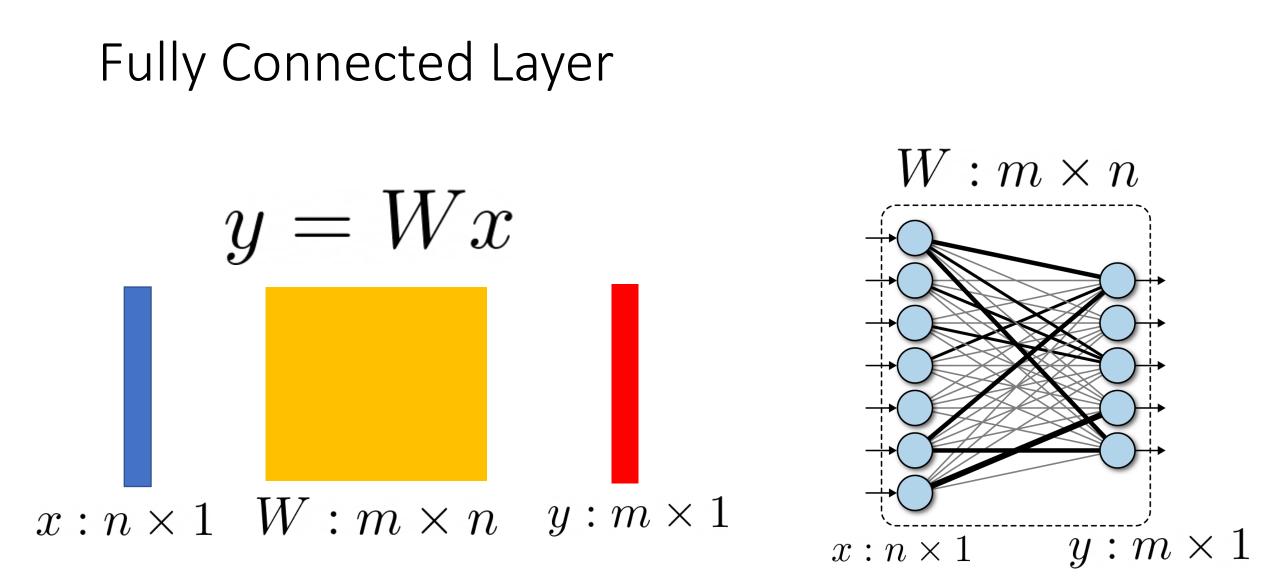

## Fully Connected Layer

• What is the drawback of only using fully connected layers?

$$y = Wx$$

- Consider an image with 640 x 480
  - x is with dimension 307,200
  - The weight matrix of the fully connect layer is too large

Consist of convolutional filters

• Share weights among different image locations

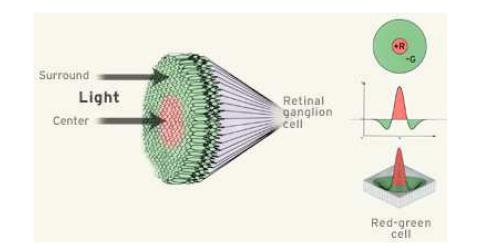

A ganglion cell is triggered when red is detected in the center but not green in the surrounding area.

Figure 5.11: The receptive field of an ON-center ganglion cell. (Figure by the Institute for Dynamic Educational Advancement.)

### Convolutional Neural Networks

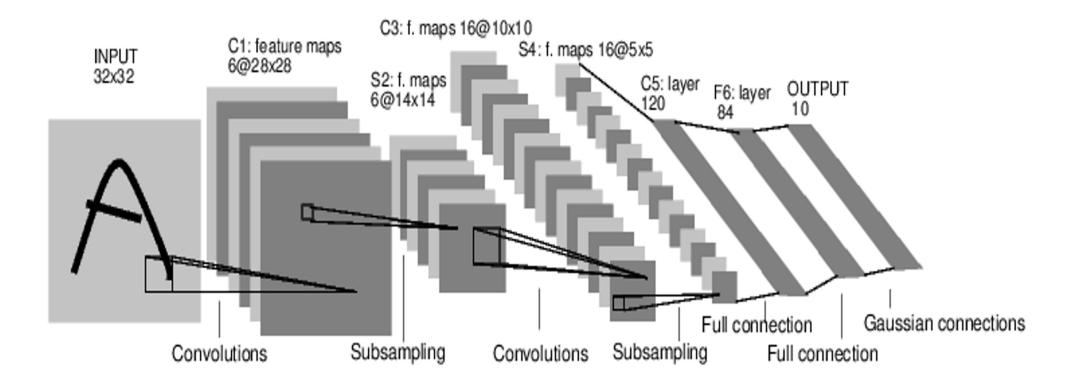

[LeNet-5, LeCun 1980]

### Convolutional Neural Networks

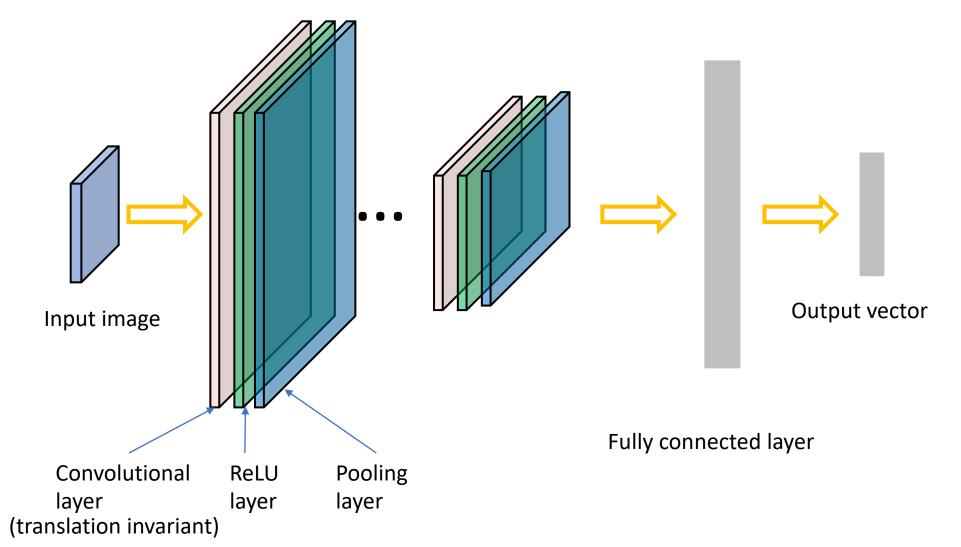

32x32x3 image

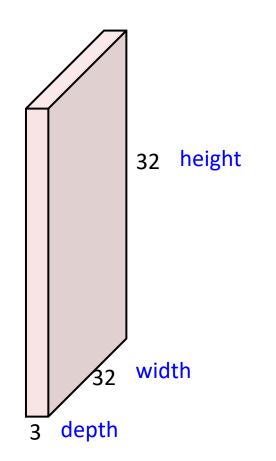

32x32x3 image

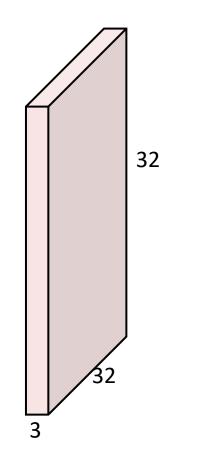

#### 5x5x3 filter

**Convolve** the filter with the image i.e. "slide over the image spatially, computing dot products"

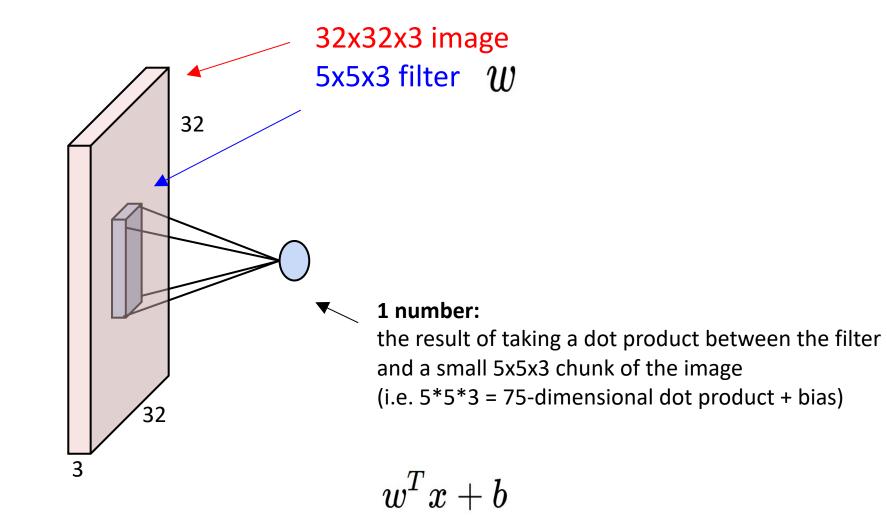

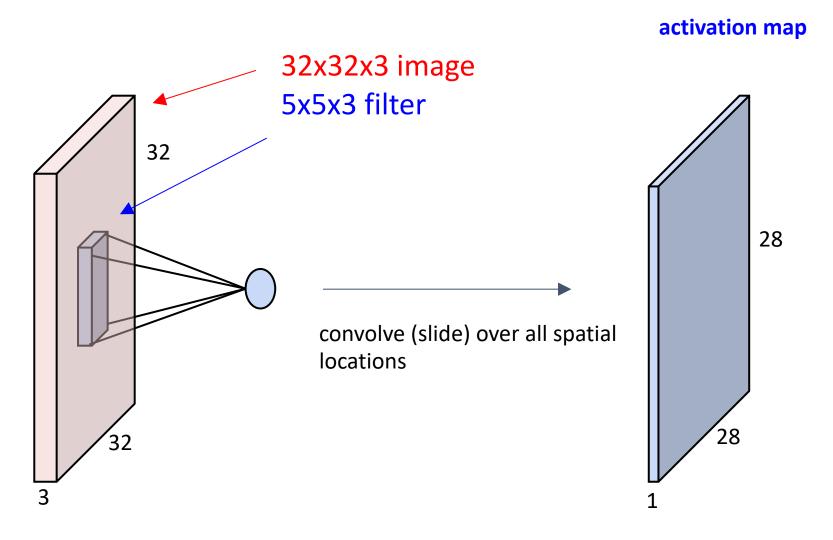

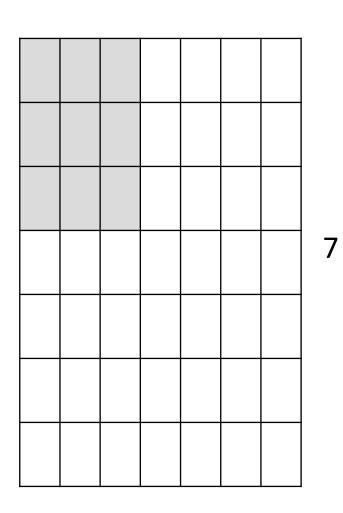

7

7x7 input (spatially) assume 3x3 filter, with stride 1

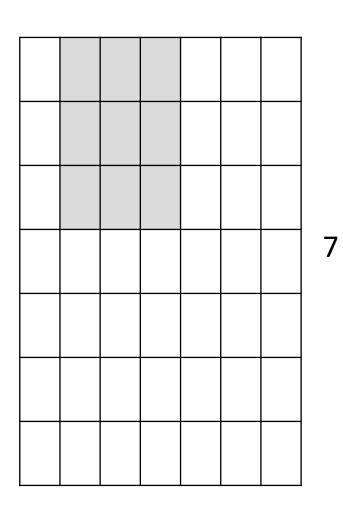

7

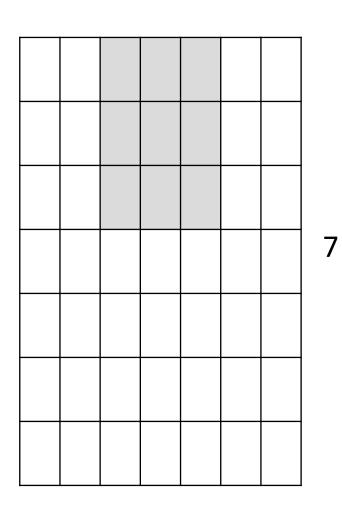

7

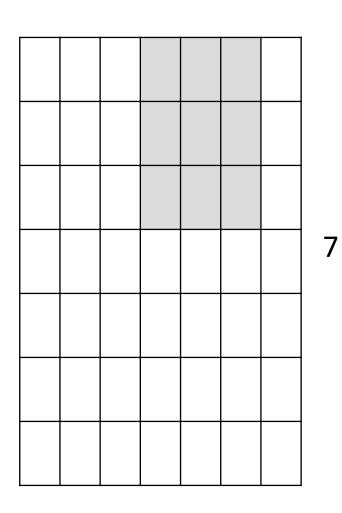

7

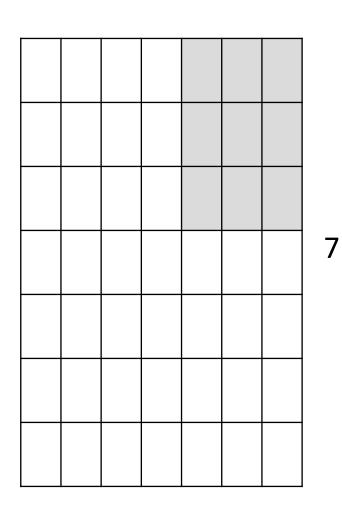

7

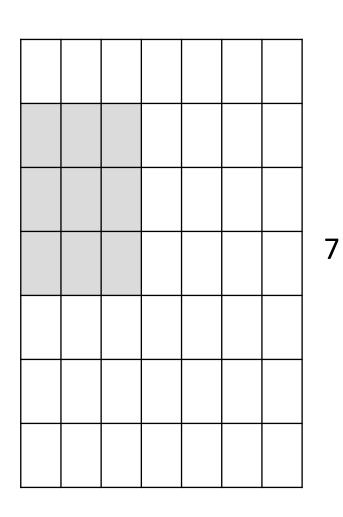

7

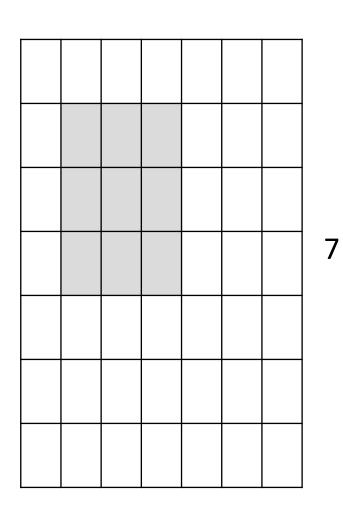

7

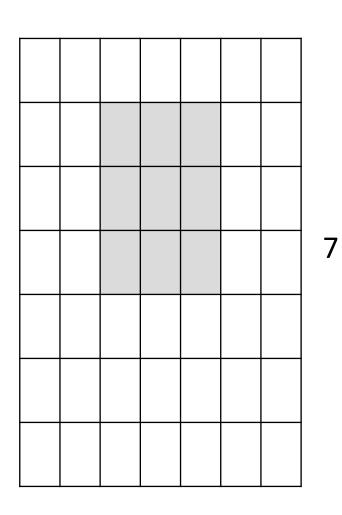

7

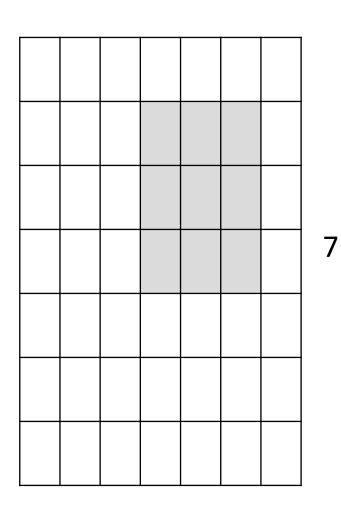

7

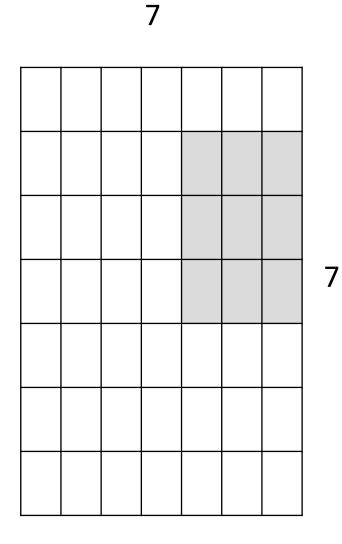

7x7 input (spatially) assume 3x3 filter

=> 5x5 output

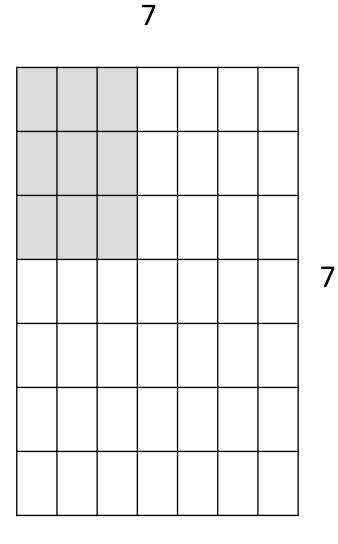

7x7 input (spatially) assume 3x3 filter applied **with stride 2** 

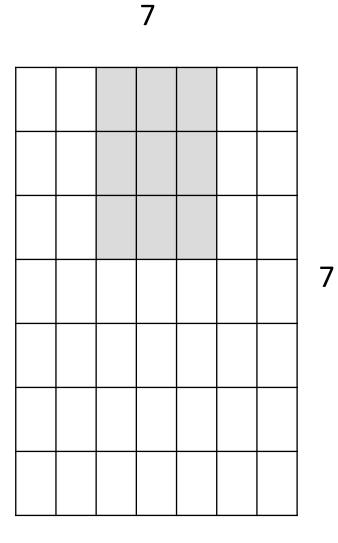

7x7 input (spatially) assume 3x3 filter applied **with stride 2** 

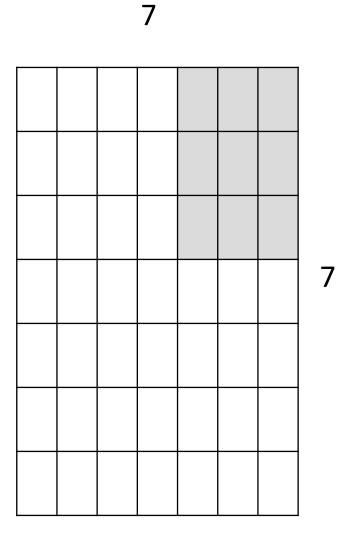

7x7 input (spatially) assume 3x3 filter applied with stride 2 => 3x3 output!

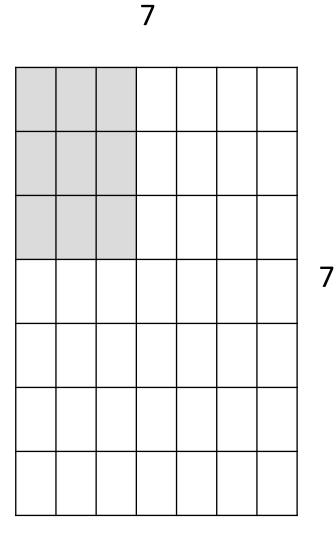

7x7 input (spatially) assume 3x3 filter applied **with stride 3**?

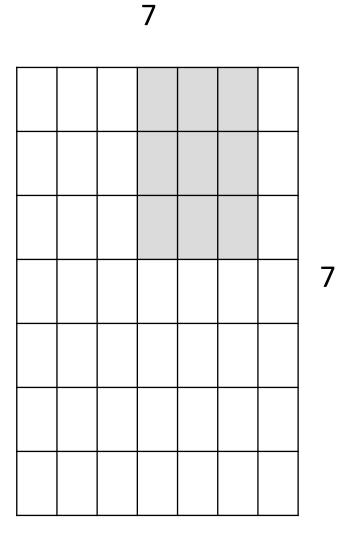

7x7 input (spatially) assume 3x3 filter applied **with stride 3**?

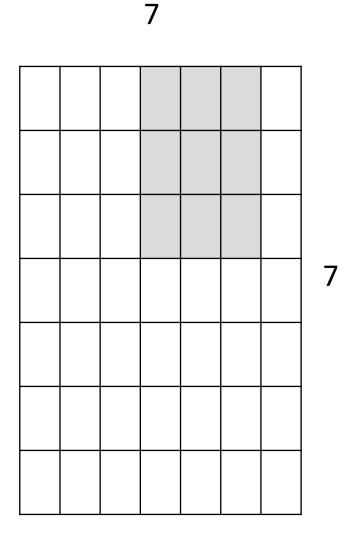

7x7 input (spatially) assume 3x3 filter applied **with stride 3**?

**doesn't fit!** cannot apply 3x3 filter on 7x7 input with stride 3.

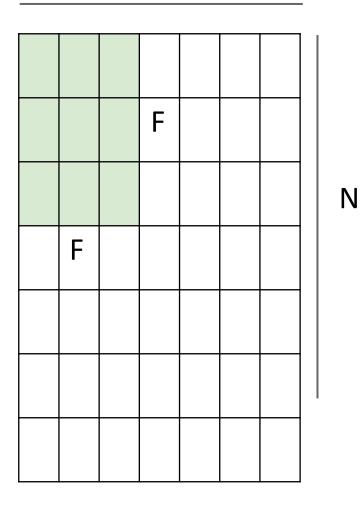

Output size: (N - F) / stride + 1

e.g. N = 7, F = 3:  
stride 1 => 
$$(7 - 3)/1 + 1 = 5$$
  
stride 2 =>  $(7 - 3)/2 + 1 = 3$   
stride 3 =>  $(7 - 3)/3 + 1 = 2.33$ 

#### In practice: Common to zero pad the border

| 0 | 0 | 0 | 0 | 0 | 0 |  |  |
|---|---|---|---|---|---|--|--|
| 0 |   |   |   |   |   |  |  |
| 0 |   |   |   |   |   |  |  |
| 0 |   |   |   |   |   |  |  |
| 0 |   |   |   |   |   |  |  |
|   |   |   |   |   |   |  |  |
|   |   |   |   |   |   |  |  |
|   |   |   |   |   |   |  |  |
|   |   |   |   |   |   |  |  |

e.g. input 7x7
3x3 filter, applied with stride 1
pad with 1 pixel border => what is the output?

(recall:) (N - F) / stride + 1

#### In practice: Common to zero pad the border

| 0 | 0 | 0 | 0 | 0 | 0 |  |  |
|---|---|---|---|---|---|--|--|
| 0 |   |   |   |   |   |  |  |
| 0 |   |   |   |   |   |  |  |
| 0 |   |   |   |   |   |  |  |
| 0 |   |   |   |   |   |  |  |
|   |   |   |   |   |   |  |  |
|   |   |   |   |   |   |  |  |
|   |   |   |   |   |   |  |  |
|   |   |   |   |   |   |  |  |

e.g. input 7x7
3x3 filter, applied with stride 1
pad with 1 pixel border => what is the output?

7x7 output!

### In practice: Common to zero pad the border

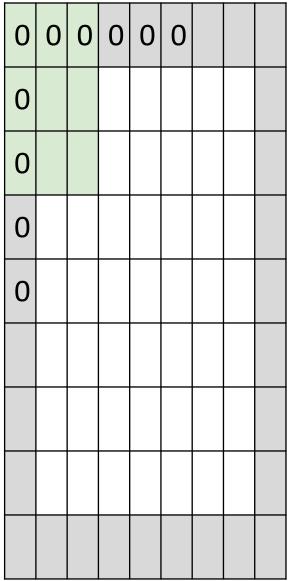

e.g. input 7x7
3x3 filter, applied with stride 1
pad with 1 pixel border => what is the output?

#### 7x7 output!

in general, common to see CONV layers with stride 1, filters of size FxF, and zero-padding with (F-1)/2. (will preserve size spatially)

e.g. F = 3 => zero pad with 1 F = 5 => zero pad with 2 F = 7 => zero pad with 3 A closer look at spatial dimensions:

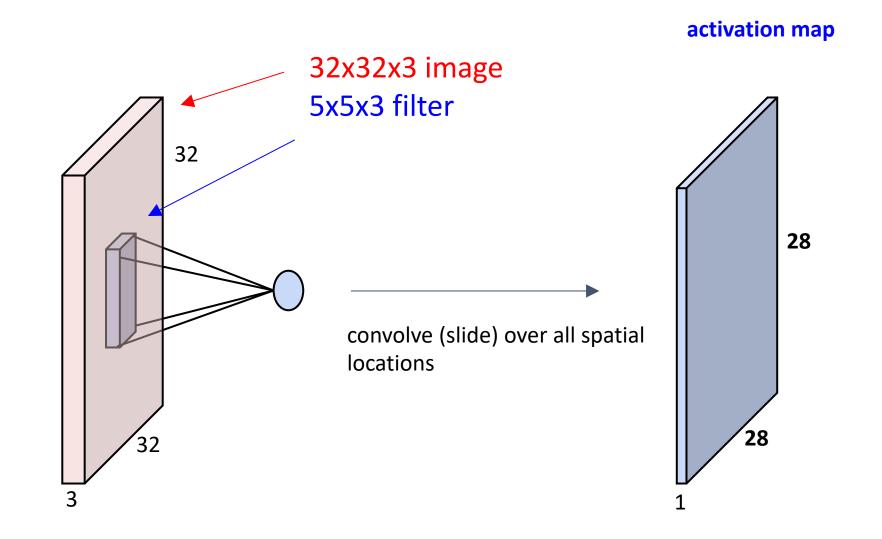

### Convolutional Layer

consider a second, green filter

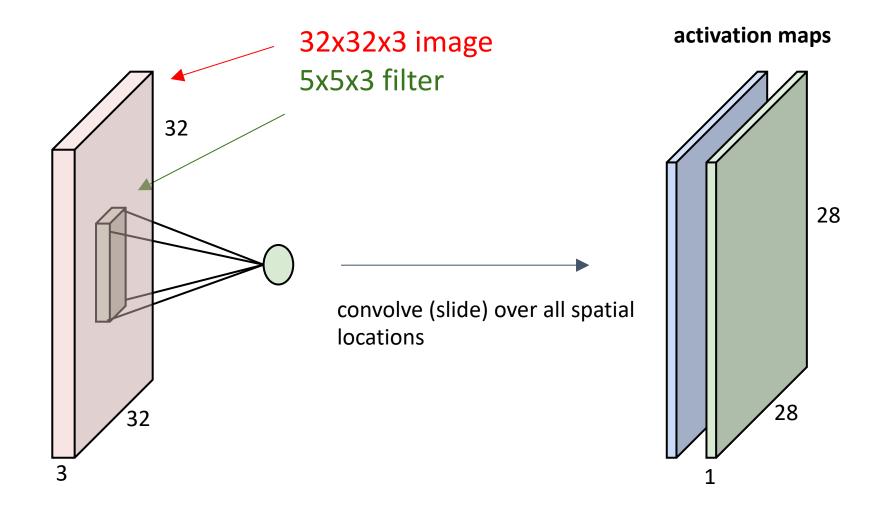

For example, if we had 6 5x5 filters, we'll get 6 separate activation maps:

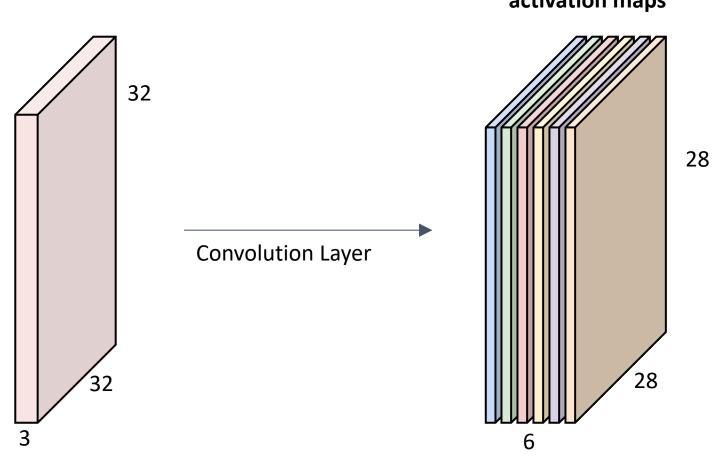

activation maps

We stack these up to get a "new image" of size 28x28x6!

**Preview:** ConvNet is a sequence of Convolution Layers, interspersed with activation functions

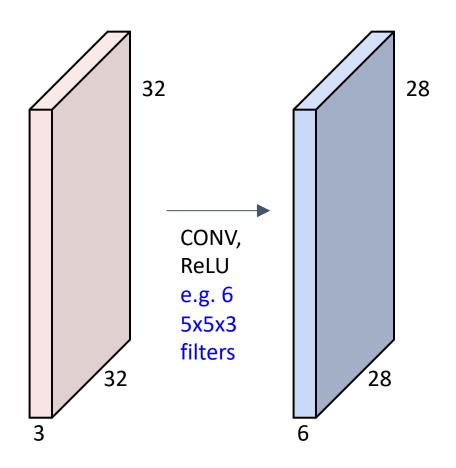

**Preview:** ConvNet is a sequence of Convolutional Layers, interspersed with activation functions

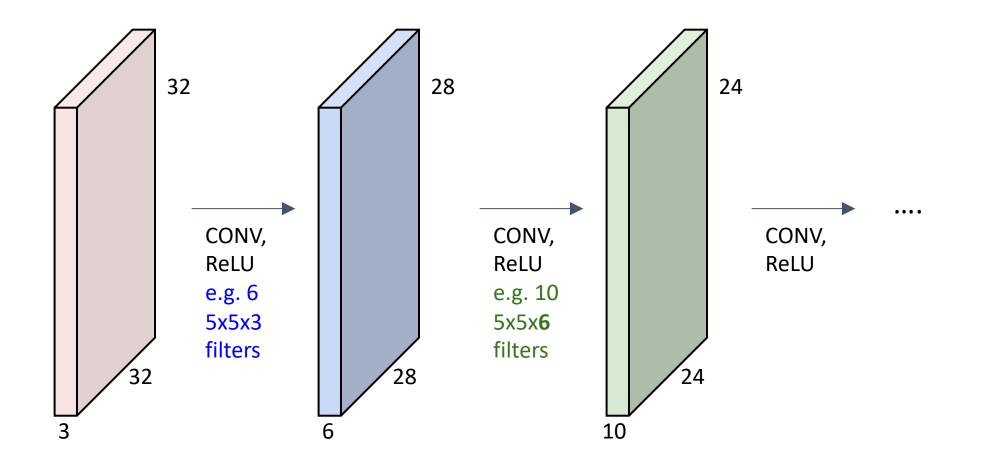

# **Convolutional Neural Networks**

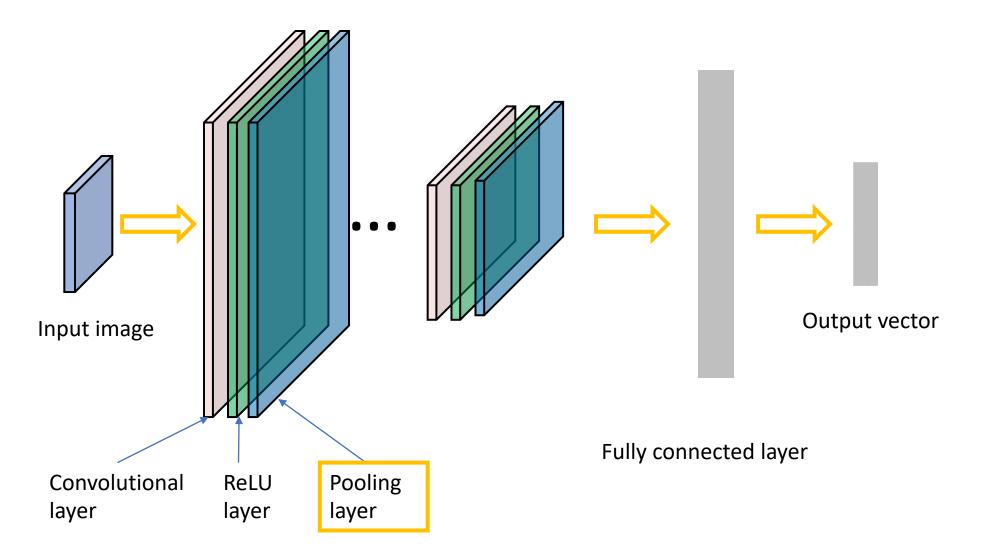

## Pooling layer

- makes the representations smaller and more manageable
- operates over each activation map independently:

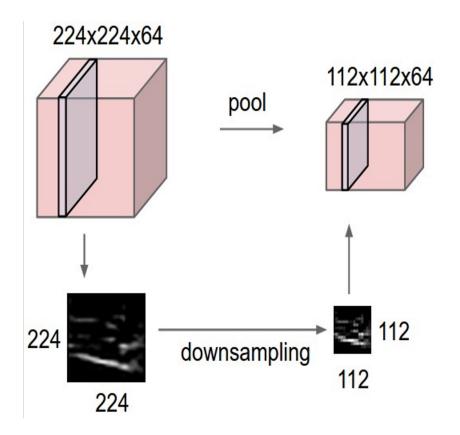

### MAX POOLING

#### Single depth slice

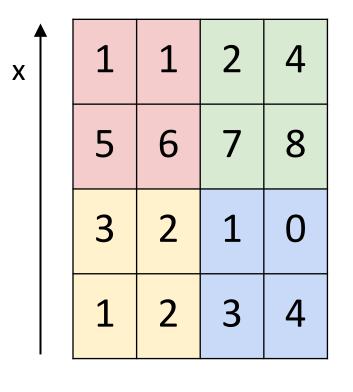

y

max pool with 2x2 filters and stride 2

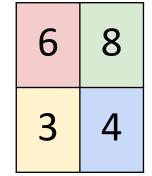

## Training: back-propotate errors

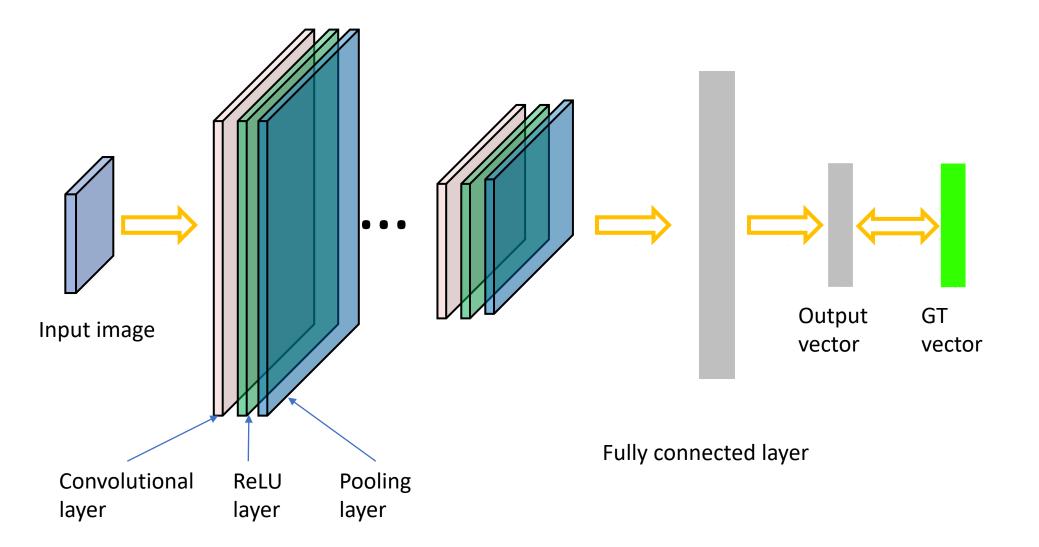

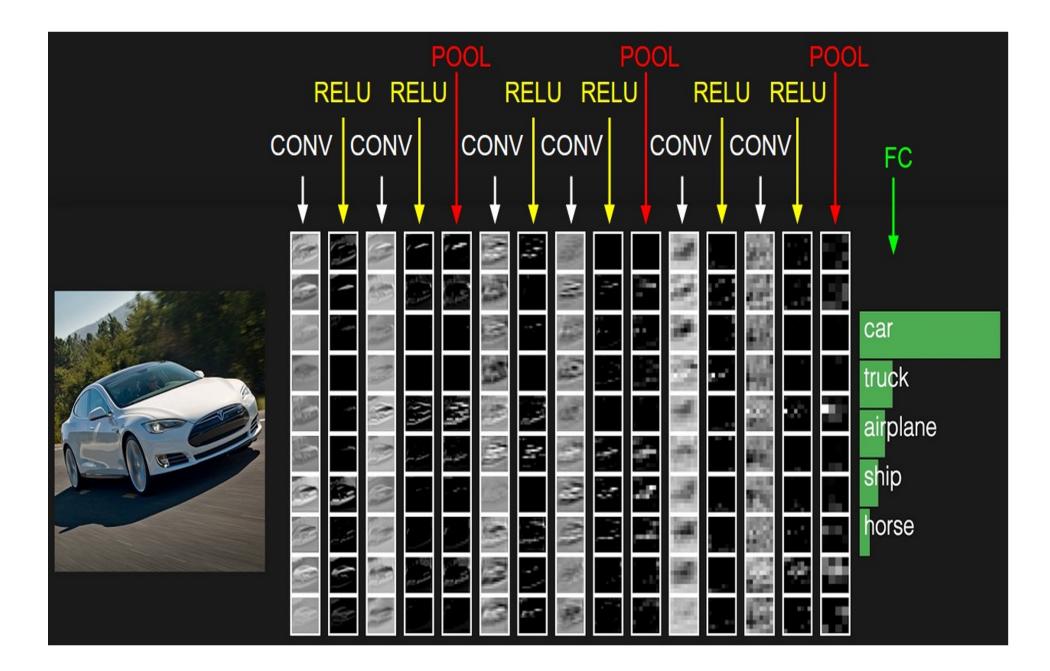

### Case Study: LeNet-5

[LeCun et al., 1998]

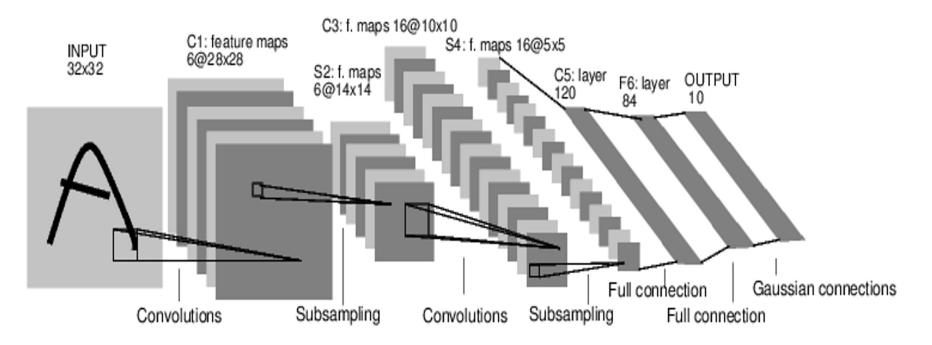

Conv filters were 5x5, applied at stride 1 Subsampling (Pooling) layers were 2x2 applied at stride 2 i.e. architecture is [CONV-POOL-CONV-POOL-CONV-FC]

[Krizhevsky et al. 2012]

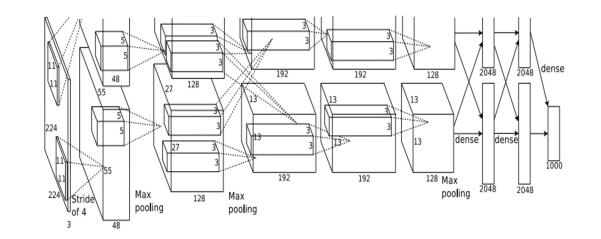

Input: 227x227x3 images

First layer (CONV1): 96 11x11 filters applied at stride 4
=>
Q: what is the output volume size? Hint: (227-11)/4+1 = 55

[Krizhevsky et al. 2012]

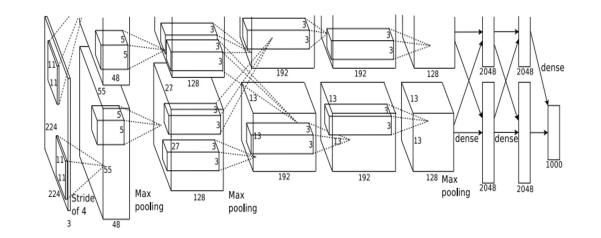

Input: 227x227x3 images

First layer (CONV1): 96 11x11 filters applied at stride 4
=>
Output volume [55x55x96]

Q: What is the total number of parameters in this layer?

[Krizhevsky et al. 2012]

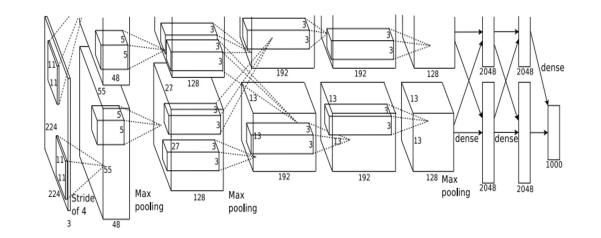

Input: 227x227x3 images

First layer (CONV1): 96 11x11 filters applied at stride 4
=>
Output volume [55x55x96]
Parameters: (11\*11\*3)\*96 = 35K

[Krizhevsky et al. 2012]

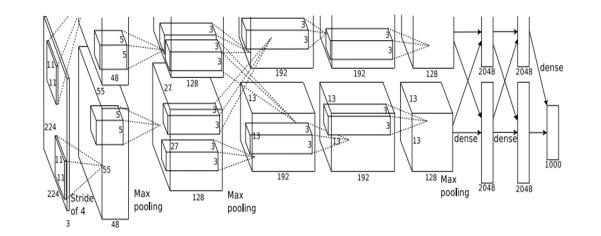

Input: 227x227x3 images After CONV1: 55x55x96

**Second layer** (POOL1): 3x3 filters applied at stride 2

Q: what is the output volume size? Hint: (55-3)/2+1 = 27

[Krizhevsky et al. 2012]

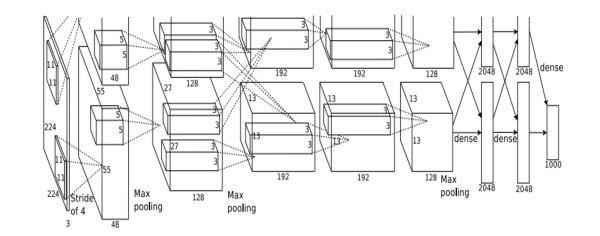

Input: 227x227x3 images After CONV1: 55x55x96

**Second layer** (POOL1): 3x3 filters applied at stride 2 Output volume: 27x27x96

Q: what is the number of parameters in this layer?

[Krizhevsky et al. 2012]

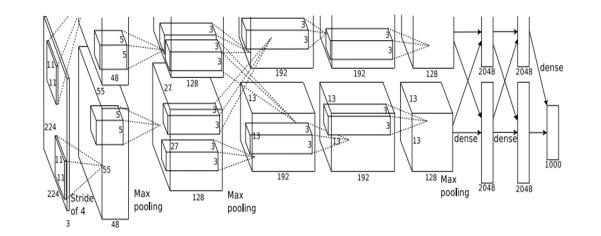

Input: 227x227x3 images After CONV1: 55x55x96

**Second layer** (POOL1): 3x3 filters applied at stride 2 Output volume: 27x27x96 Parameters: 0!

[Krizhevsky et al. 2012]

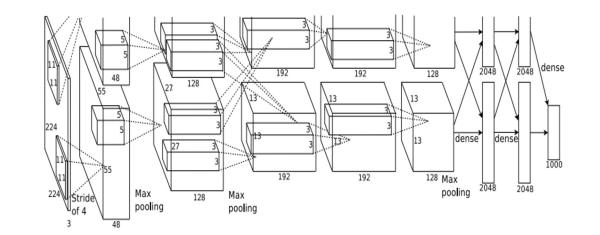

Input: 227x227x3 images After CONV1: 55x55x96 After POOL1: 27x27x96

•••

[Krizhevsky et al. 2012]

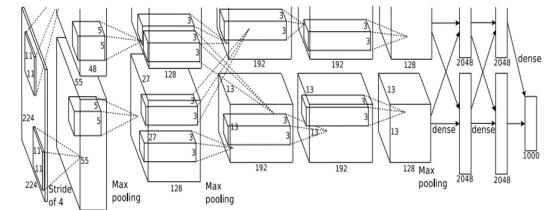

Full (simplified) AlexNet architecture: [227x227x3] INPUT [55x55x96] CONV1: 96 11x11 filters at stride 4, pad 0 [27x27x96] MAX POOL1: 3x3 filters at stride 2 [27x27x96] NORM1: Normalization layer [27x27x256] CONV2: 256 5x5 filters at stride 1, pad 2 [13x13x256] MAX POOL2: 3x3 filters at stride 2 [13x13x256] NORM2: Normalization layer [13x13x384] CONV3: 384 3x3 filters at stride 1, pad 1 [13x13x384] CONV4: 384 3x3 filters at stride 1, pad 1 [13x13x256] CONV5: 256 3x3 filters at stride 1, pad 1 [6x6x256] MAX POOL3: 3x3 filters at stride 2 [4096] FC6: 4096 neurons [4096] FC7: 4096 neurons [1000] FC8: 1000 neurons (class scores)

Case Study: VGGNet [Simonyan and Zisserman, 2014]

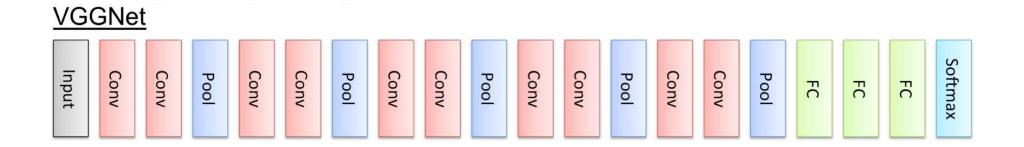

Only 3x3 CONV stride 1, pad 1 and 2x2 MAX POOL stride 2 11.2% top 5 error in ILSVRC 2013->7.3% top 5 error

#### Case Study: VGGNet

INPUT: [224x224x3] memory: 224\*224\*3=150K params: 0 CONV3-64: [224x224x64] memory: 224\*224\*64=3.2M params: (3\*3\*3)\*64 = 1,728 CONV3-64: [224x224x64] memory: 224\*224\*64=3.2M params: (3\*3\*64)\*64 = 36,864 POOL2: [112x112x64] memory: 112\*112\*64=800K params: 0 CONV3-128: [112x112x128] memory: 112\*112\*128=1.6M params: (3\*3\*64)\*128 = 73,728 CONV3-128: [112x112x128] memory: 112\*112\*128=1.6M params: (3\*3\*128)\*128 = 147,456 POOL2: [56x56x128] memory: 56\*56\*128=400K params: 0 CONV3-256: [56x56x256] memory: 56\*56\*256=800K params: (3\*3\*128)\*256 = 294,912 CONV3-256: [56x56x256] memory: 56\*56\*256=800K params: (3\*3\*256)\*256 = 589,824 CONV3-256: [56x56x256] memory: 56\*56\*256=800K params: (3\*3\*256)\*256 = 589,824 POOL2: [28x28x256] memory: 28\*28\*256=200K params: 0 CONV3-512: [28x28x512] memory: 28\*28\*512=400K params: (3\*3\*256)\*512 = 1,179,648 CONV3-512: [28x28x512] memory: 28\*28\*512=400K params: (3\*3\*512)\*512 = 2,359,296 CONV3-512: [28x28x512] memory: 28\*28\*512=400K params: (3\*3\*512)\*512 = 2,359,296 POOL2: [14x14x512] memory: 14\*14\*512=100K params: 0 CONV3-512: [14x14x512] memory: 14\*14\*512=100K params: (3\*3\*512)\*512 = 2,359,296 CONV3-512: [14x14x512] memory: 14\*14\*512=100K params: (3\*3\*512)\*512 = 2,359,296 CONV3-512: [14x14x512] memory: 14\*14\*512=100K params: (3\*3\*512)\*512 = 2,359,296 POOL2: [7x7x512] memory: 7\*7\*512=25K params: 0 FC: [1x1x4096] memory: 4096 params: 7\*7\*512\*4096 = 102,760,448 FC: [1x1x4096] memory: 4096 params: 4096\*4096 = 16,777,216

FC: [1x1x1000] memory: 1000 params: 4096\*1000 = 4,096,000

(not counting biases)

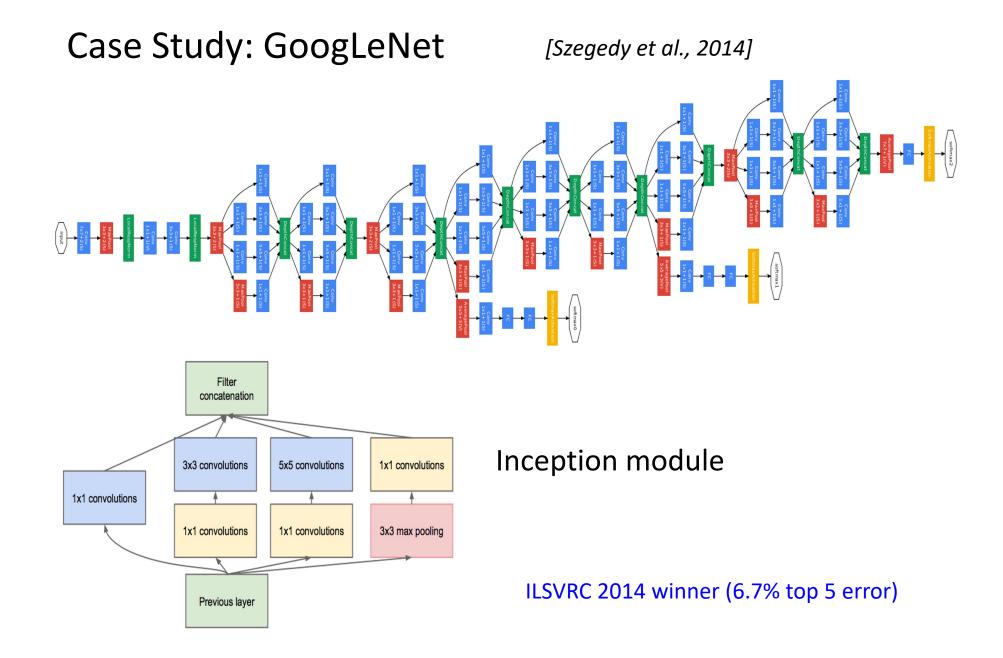

#### Case Study: GoogLeNet

| type           | patch size/<br>stride | output<br>size             | depth | #1×1 | #3×3<br>reduce | #3×3 | #5×5<br>reduce | #5×5 | pool<br>proj | params | ops  |
|----------------|-----------------------|----------------------------|-------|------|----------------|------|----------------|------|--------------|--------|------|
| convolution    | 7×7/2                 | $112 \times 112 \times 64$ | 1     |      |                |      |                |      |              | 2.7K   | 34M  |
| max pool       | 3×3/2                 | $56 \times 56 \times 64$   | 0     |      |                |      |                |      |              |        |      |
| convolution    | 3×3/1                 | $56 \times 56 \times 192$  | 2     |      | 64             | 192  |                |      |              | 112K   | 360M |
| max pool       | 3×3/2                 | 28×28×192                  | 0     |      |                |      |                |      |              |        |      |
| inception (3a) |                       | $28 \times 28 \times 256$  | 2     | 64   | 96             | 128  | 16             | 32   | 32           | 159K   | 128M |
| inception (3b) |                       | $28 \times 28 \times 480$  | 2     | 128  | 128            | 192  | 32             | 96   | 64           | 380K   | 304M |
| max pool       | 3×3/2                 | $14 \times 14 \times 480$  | 0     |      |                |      |                |      |              |        |      |
| inception (4a) |                       | 14×14×512                  | 2     | 192  | 96             | 208  | 16             | 48   | 64           | 364K   | 73M  |
| inception (4b) |                       | 14×14×512                  | 2     | 160  | 112            | 224  | 24             | 64   | 64           | 437K   | 88M  |
| inception (4c) |                       | $14 \times 14 \times 512$  | 2     | 128  | 128            | 256  | 24             | 64   | 64           | 463K   | 100M |
| inception (4d) |                       | $14 \times 14 \times 528$  | 2     | 112  | 144            | 288  | 32             | 64   | 64           | 580K   | 119M |
| inception (4e) |                       | $14 \times 14 \times 832$  | 2     | 256  | 160            | 320  | 32             | 128  | 128          | 840K   | 170M |
| max pool       | 3×3/2                 | 7×7×832                    | 0     |      |                |      |                |      |              |        |      |
| inception (5a) |                       | 7×7×832                    | 2     | 256  | 160            | 320  | 32             | 128  | 128          | 1072K  | 54M  |
| inception (5b) |                       | 7×7×1024                   | 2     | 384  | 192            | 384  | 48             | 128  | 128          | 1388K  | 71M  |
| avg pool       | 7×7/1                 | $1 \times 1 \times 1024$   | 0     |      | 1              | S    |                |      |              |        |      |
| dropout (40%)  |                       | 1×1×1024                   | 0     |      |                |      |                |      |              |        |      |
| linear         |                       | 1×1×1000                   | 1     |      |                |      |                |      |              | 1000K  | 1M   |
| softmax        |                       | $1 \times 1 \times 1000$   | 0     |      |                |      |                |      |              |        |      |

Fun features:

Only 5 million params!(Removes FC layers completely)

#### **Compared to AlexNet:**

- 12X less params
- 2x more compute
- 6.67% (vs. 16.4%)

Case Study: ResNet

[He et al., 2015]

ILSVRC 2015 winner (3.6% top 5 error)

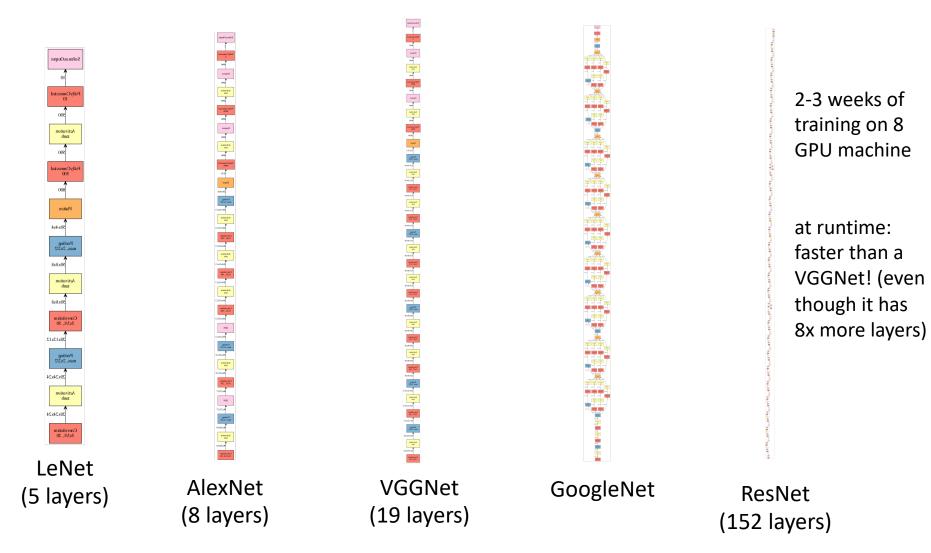

#### Case Study: ResNet

[He et al., 2015]

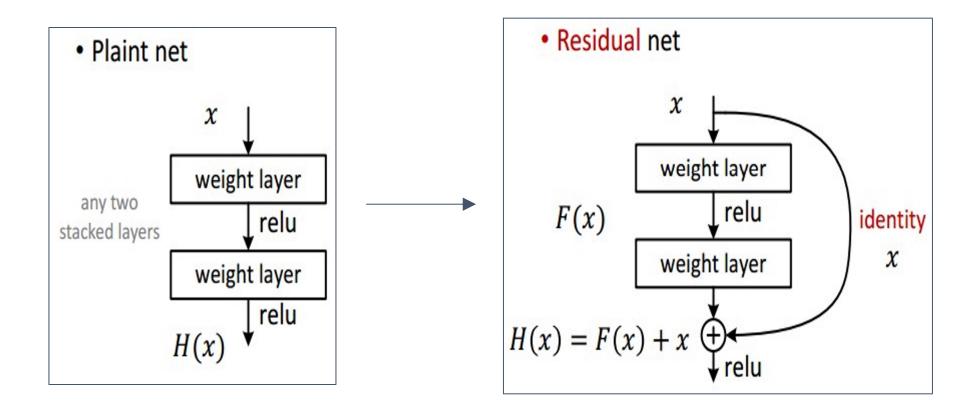

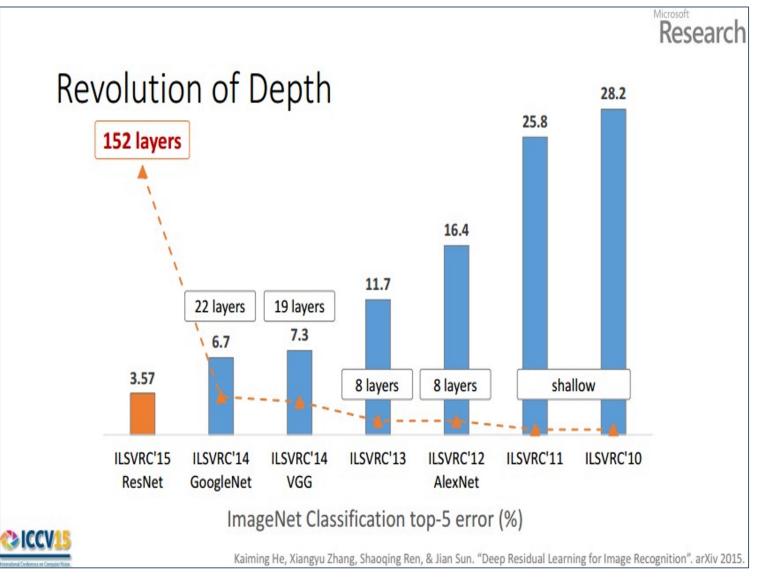

(slide from Kaiming He)

## Further Reading

- Stanford CS231n: Convolutional Neural Networks for Visual Recognition <u>http://cs231n.stanford.edu/</u>
- Deep learning with PyTorch <u>https://pytorch.org/tutorials/beginner/deep\_learning\_60min\_blitz.ht</u> <u>ml</u>